# CSc 451, Spring 2003 Examination #1 February 25, 2003

# READ THIS FIRST

#### **Fill in your name above. Do not turn this page until you are told to begin.**

DO NOT use your own paper. If you run out of room, write on the back of the page.

If you have a question that can be safely resolved by making an assumption, simply write down that assumption and proceed. Examples:

"Assuming reverse(s) reverses a string" "Assuming  $*$ t returns the number of keys in table  $t$ "

If you have a question you wish to ask, raise your hand and the instructor will come to you. DO NOT leave your seat.

You may use all elements of Icon except string scanning and co-expressions (we have not yet covered the latter).

You may use Icon procedures that have appeared on the slides, or been presented in class, or been mentioned in e-mail, or that have appeared on an assignment this semester, or that are mentioned in this exam.

There are no deductions for poor style. Anything that works and meets all problem-specific restrictions will be worth full credit, but try to keep your solutions brief to save time.

You need not include any explanation in an answer if you are confident it is correct. However, if an answer is incorrect, any accompanying explanation may help you earn partial credit.

If you are unsure about the form or operation of a language construct that is central to a problem's solution, you are strongly encouraged to ask the instructor about it. If you're completely puzzled on a problem, please ask for a hint. Try to avoid leaving a problem completely blank—that will certainly earn no credit.

This is a **sixty** minute exam with a total of 100 points and 5 possible points of extra credit. There are 10 regular problems and an extra credit section with 5 problems.

When you have completed the exam, enter your name on the exam sign-out log and then hand your exam to the instructor.

**When told to begin, double-check that your name is at the top of this page,** and then put your initials in the lower right hand corner of each page, being sure to check that you have all the pages.

Consider a spell-checker word list with entries such as these:

```
abbreviate,s,d,\ing,\ion
bar,s,"ed,"ing
calmest
```
Each entry consists of a word followed by valid suffixes. If a suffix begins with a backslash, it indicates that the last character of the word should be dropped before appending the suffix. If a suffix begins with a double quote character, it indicates that the last character should be doubled before appending the suffix.

Write a program expand that reads such a word list and prints all forms of each word. Example, assuming the above lines are in the file words.dat:

```
% expand < words.dat
abbreviate
abbreviates
abbreviated
abbreviating
abbreviation
bar
bars
barred
barring
calmest
\frac{6}{5}
```
Write a procedure  $eval(s)$  that evaluates string representations of expressions consisting of integer values and the binary operators  $+$ ,  $-$ ,  $*$ , and  $\land$ . DO NOT worry about precedence—just evaluate in a strict left-to-right order. Assume that the input is well-formed. Use integer arithmetic for all operations. Note that eval returns the value of the expression.

- ][ **eval("3+5");**  $r := 8$  (integer)
- ][ **eval("3000");**  $r := "3000"$  (string)
- ][ **eval("3+50\*100");**  $r := 5300$  (integer)
- ][ **eval("20-3/5");**  $r := 3$  (integer)
- ][ **eval("1\*2+3\*4-4/5");**  $r := 3$  (integer)

Problem 3: (10 points)

The built-in function reverse reverses only strings. Write a procedure  $\text{Reverse}(x)$  that reverses either strings or lists. If  $x$  is a list, the reversal is at the top level only. You may use the built-in function reverse in your solution.

```
][ Reverse("testing");
    r := "gnitset" (string)
][ Reverse(["just", "testing"]);
   r := ["testing", "just"] (list)
][ Reverse([[1,2,3], 10, 20, "thirty"]);
   r := ["thirty", 20, 10, [1, 2, 3]] (list)
][ Reverse([[1,2]]);
   r := [[1, 2]] (list)
```
Problem 4: (8 points)

Write a procedure  $a \perp b$  and  $s$ ) that generates the characters of s working in from each end in an alternating manner. If  $s$  is the null string, the result sequence is empty. Examples:

```
][ .every altbang("abcde");
   "a" (string)
    "e" (string)
    "b" (string)
    "d" (string)
    "c" (string)
][ .every altbang("1234");
    "1" (string)
   "4" (string)<br>"2" (string)
       (string)
    "3" (string)
][ every write(altbang("12"));
1
2
Failure
```
Write a program  $exttotal$  that reads "ls  $-s$ " output and prints a table of file extensions and the total number of blocks used by files of that type in the current directory. Example:

```
% ls -s
total 879
   1 altbang.icn
 432 extdu.exe
   1 extdu.icn
   4 notes.txt.old
   1 reverse.icn
   2 reverse.u1
   1 reverse.u2
 431 sumex.exe
   1 sumex.icn
   1 toby.icn
   1 unique.icn
   3 x
   0 y
% exttotal
u2 1 blocks
u1 2 blocks
(None) 3 blocks
old 4 blocks
icn 6 blocks
exe 863 blocks
\frac{6}{5}
```
Files with no extension, such as x and y, are grouped under (None). For the file notes.txt.old, the extension is considered to be the last element, " $\circ$ 1d". For output, left justify the extensions in a field of width 10 and right justify the block totals in a field of width 6.

Write a program lensort that reads a file named on the command line and prints the lines of the file in order of increasing length. The sort does not need to be stable, i.e., lines of equal length need not appear in the same order that they occur in the input file. Don't worry about tabs in the input. If you don't recall the sortf function, ask the instructor about it.

Example:

```
% cat txt
here
is
a
test of
this
program
% lensort txt
a
is
here
this
test of
program
\frac{6}{\sqrt{2}}
```
If the file can't be opened, print an error message and terminate the program by using the stop() function.

Problem 7: (1 point each; 5 points total)

#### **Note: See restriction below**

Write an expression whose result sequence ...

...is empty:

...is infinite:

...has length 2:

...has length 10:

...has length 100:

**RESTRICTION for problem 7 (above!) : Other than literals, you may not use any element of the language more than once. For example, if you use subscripting (string, list or table) for one expression you may not use it in another expression. Alternation and repeated alternation are considered to be two distinct language elements—you may use both.**

Problem 8: (2 points each, 8 points total)

Write expressions that have the following result sequences. You may use built-in functions such as repl(s,n) but you may not write any helper procedures.

- (a) All capital letters in the string s. For example, if s is "The Right Way", the result sequence would be {"T", "R", "W"}.
- (b) The character and position of each character in the string s. For example, if s is "abc", the result sequence would be  $\{a^{\prime\prime}, 1, \, b^{\prime\prime}, 2, \, c^{\prime\prime}, 3\}$  — six values altogether.
- (c) The infinite sequence  $\{1, 1, 2, 1, 2, 3, 1, 2, 3, 4, ...\}$ .
- (d) The integers in the list L, in descending order. For example, if L is ["x", 5, 3, "y", 10, 5, 4.1], the result sequence would be  $\{10, 5, 5, 3\}$ .

Write a procedure  $\text{invert}(t)$  that returns an inverted copy of the table t by swapping keys and values. This is best illustrated with examples:

```
][ vtab := table();
  r := T1:[] (table)
][ vtab["x"] := 10;
  r := 10 (integer)
][ vtab["y"] := 20;
  r := 20 (integer)
][ vtab;
  r := T1: ['''x"->10, "y"->20] (table)
][ i := invert(vtab);
  r := T1:[10-> "x", 20-> "y" ] (table)
][ i[10];
  r := "x" (string)
][ i[20];
  r := "y" (string)
][ invert(invert(vtab));
   r := T1: [ "x" - > 10, "y" - > 20 ] (table)
][ vtab["z"] := 20;
  r := 20 (integer)
][ vtab;
  r := TI:["x"->10, "y"->20, "z"->20] (table)
][ invert(vtab);
Failure # Fails because value 20 appears twice
```
invert(t) fails if the table t contains any values that are not unique.

Assume that the default value for the table is  $\&null$ .

Problem 10: (3 points)

Show the output of this program:

```
procedure main()
     every write(("+"|"*")(2|3, 4|5))
end
```
### **EXTRA CREDIT SECTION (one point each)**

- (a) Who was known as "bikmort"?
- (b) What is the output of the following expression? every write(every 1 to 10)

(c) Write a procedure  $defvalue(t)$  that returns the default value of table  $t$ .

- (d) List the last names of ten other students in this class. Use of phonetic spelling is acceptable.
- (e) Write a good one point extra credit question and answer it correctly.

# CSc 451, Spring 2003 Examination #2 April 17, 2003

# READ THIS FIRST

#### **Fill in your name above. Do not turn this page until you are told to begin.**

DO NOT use your own paper. If you run out of room, write on the back of the page.

If you have a question that can be safely resolved by making an assumption, simply write down that assumption and proceed. Examples:

"Assuming reverse(s) reverses a string" "Assuming  $*$ t returns the number of keys in table  $t$ "

If you have a question you wish to ask, raise your hand and the instructor will come to you. DO NOT leave your seat.

You may use all elements of Icon.

You may use Icon procedures that have appeared on the slides, or been presented in class, or been mentioned in e-mail, or that have appeared on an assignment this semester, or that are mentioned in this exam.

There are no deductions for poor style. Anything that works and meets all problem-specific restrictions will be worth full credit, but try to keep your solutions brief to save time.

You need not include any explanation in an answer if you are confident it is correct. However, if an answer is incorrect, any accompanying explanation may help you earn partial credit.

If you are unsure about the form or operation of a language construct that is central to a problem's solution, you are strongly encouraged to ask the instructor about it. If you're completely puzzled on a problem, please ask for a hint. Try to avoid leaving a problem completely blank—that will certainly earn no credit.

This is a **sixty** minute exam with a total of 100 points and 5 possible points of extra credit. There are seven regular problems and an extra credit section with three questions.

When you have completed the exam, enter your name on the exam sign-out log and then hand your exam to the instructor.

**When told to begin, double-check that your name is at the top of this page,** and then put your initials in the lower right hand corner of each page, being sure to check that you have all ten pages.

Write a program that opens a 300 x 300 window and permits the user to draw circles of varying size and color, as follows:

(1) The program starts in "placement mode". A left-click draws a circle of radius 1 centered at the position of the click and puts the program into "sizing mode".

(2) In sizing mode, typing a "+" causes the radius of the circle to grow by one; a "-" minus causes it to shrink by one. Thus the user can type a series of +'s and -'s to adjust the size of the circle. Typing a "." (period) permanently sets the size and position of the circle and returns the program to placement mode. Other events are ignored in sizing mode. Don't worry about the radius possibly going negative.

(3) In placement mode right-clicks cycle the current color through red, green, and blue repeatedly. The initial color is red.

(4) A "q" in placement mode exits the program.

Write a procedure FillGizmo(x, y, cap, stem, inset) that draws the following gizmo at the coordinates  $(x, y)$ .

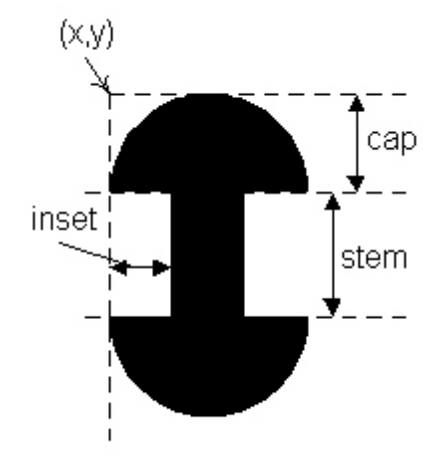

The gizmo is symmetrical around both the X and Y axes. The rounded top and bottom elements are semicircles with radius cap. Note that the width of the figure is  $cap*2$ .

Draw the figure in the current foreground color.

Your implementation may change window attributes, but be sure it restores them to their original values before it returns.

Don't be concerned with off-by-one-pixel errors. Note that there is no FillSemiCircle() routine in the library.

**RESTRICTIONS FOR THIS PROBLEM: (1) You may not use split. (2) String subscripting**  $(e.g., s[3])$  and sectioning to produce a substring  $(e.g., s[2:0], s[i:+n])$  may not be used. (3) **The string comparison operators, such as == and <<, may not be used. (4) You may not write procedures such as charAt(s,i) to circumvent these rules.**

Write a procedure format (fmt,  $v[]$ ) that does simple printf-like formatting of the values in v based on the specifications in the string fmt. It returns the resulting string.

format has three formatting specifiers:

- %v Do no conversion on the value; simply concatenate it to the result in progress
- %i Call image() for the value and concatenate the result.
- %I Call Image() for the value and concatenate the result.

#### Examples:

```
][ format("x = %v, y = %v, z = %v", 10, 20, 30);
   r := "x = 10, y = 20, z = 30" (string)
][ format("%v%v%v", 1, 200, 4000);
  r := "12004000" (string)
][ format("list(10) = %i, table(0) = %i", list(10), table(0));
  r := "list(10) = list 22(10), table(0) = table 5(0)" (string)
][ write(format("L = %i (%I)", [1,2,3], [1,2,3]));
L = list 25(3) (L6:[
  1,
  2,
  3])
  r := "L = list 25(3) (L6:[\n n 1, \n 2, \n 3])" (string)][ format("10 < 20 is %v", 10 < 20);
  r := "10 < 20 is 20" (string)
][ format("10 > 20 is %v", 10 > 20);
Failure
```
Note that format returns a string result; it does no output.

Assume that:

There will be at least as many values as formatting specifiers, i.e., there won't be a call like format("%v").

The formatting specification is well-formed.

Values corresponding to  $\gamma \nu$  specifiers can be converted to a string, i.e., there won't be a call like format  $("%v", [])$ .

There is space for your solution on the next page.

## (SPACE FOR SOLUTION FOR PROBLEM 3)

## **DON'T FORGET THE RESTRICTIONS!**

### **RESTRICTIONS FOR THIS PROBLEM : Same as Problem 3.**

Write a program  $vc$  that reads lines on standard input and prints those lines that contain more vowels than consonants.

Example:

```
% cat vc.1
Would
you
believe
an abalone
wrote this?
% vc < vc.1
you
believe
an abalone
\frac{6}{6}
```
### **RESTRICTIONS FOR THIS PROBLEM : Same as Problem 3.**

Write a procedure  $dollars(s)$  that converts a string specifying a sum of money into a corresponding real value.

The sum may be specified in three ways:

(1) One or two digits followed by a "c" (always lower case), such as " $8c$ " or " $99c$ ".

(2) A dollar sign, one or more digits, a period, and then two digits.

(3) English such as "one dollar" or "three bucks", up to twenty dollars. Grammatically incorrect forms such as "one bucks" or "seven dollar" are not allowed. The units will be either "buck(s)" or "dollar(s)". Only lower case is permitted.

If the specification is valid, a real is returned. If the specification is not valid the procedure fails.

Examples of valid conversions:

```
][ dollars("8c");
   r := 0.08 (real)
][ dollars("99c");
  r := 0.99 (real)
][ dollars("$1.25");
   r := 1.25 (real)
][ dollars("$19985.99");
    r := 19985.99 (real)
][ dollars("one buck");
   r := 1.0 (real)
][ dollars("ten bucks");
   r := 10.0 (real)
][ dollars("nineteen dollars");
  r := 19.0 (real)
```
Here are calls that fail:

```
dollars("10cx") # trailing "x"
dollars(" $2.34") # leading blanks
dollars("100c") # more than two digits with "c"
dollars("$.25") # no digits before decimal point
dollars("$1.2") # should be two digits after decimal point
dollars("$100.000") # should be two digits after decimal point
dollars("ten buck") # should be "ten bucks"
dollars("one dollars") # should be "one dollar"
dollars("10") # no unit specified
```
No whitespace may appear except between the number and the unit in the english specification.

**IMPORTANT**: You may assume the presence of a procedure english(n) that converts the integer n to English. For example, english(1) returns "one"; english(20) returns "twenty".

## **DON'T FORGET THE RESTRICTIONS!**

Problem 6: (9 points)

Write a PDCO Longest{*expr1*, *expr2*, ..., *exprN*} that returns the argument with the longest result sequence. In the case of a tie, one of the tying expressions is produced, but which one is not specified. The call Longest{} (i.e, with no arguments) fails. You may assume that no expression has an infinite result sequence.

Examples:

```
][ c := Longest{1 to 3, !"abcde", 1 < 0};
    r := co-expression_29(0) (co-expression)
][ while write(@c);
a
b
c
d
e
Failure
][ c := Longest{1 < 0, 2};
    r := co-expression_39(0) (co-expression)
][ while write(@c);
\mathcal{P}Failure
][ c := Longest{3 = 4, !"", [] === []};
   r := \text{co-expression }45(0) (co-expression)
][ write(@c);
Failure
```
Hint: The instructor's solution uses sortf(L, sort by posn).

Problem 7: (2 points each; 6 points total)

(a) What is the fundamental difference between an additive color model and a subtractive color model?

(b) Name a subtractive color model and the colors it uses.

(c) What "color" would be produced by the setting Fg("#bababa")?

### **EXTRA CREDIT SECTION**

(a) (1 point) What is the shortest Icon program that will successfully compile and execute without error? (Hint: It easily fits in the space provided.)

(b) (1 point) List the last names of ten other students in this class. Use of phonetic spelling is acceptable.

(c) (3 points) An Icon programmer homesick for Java wants to produce output with System.out.println() instead of write(). Create a file java.icn that provides the necessary elements to meet the needs of this misdirected individual until professional help can be obtained.

Here is a sample program that should work:

```
link java
procedure main()
     System.out.println("Numbers:")
         every System.out.println(1 to 10)
end
```
If your solution needs it, you may require that the user call java init () before using System.out.println().

# CSc 451, Spring 2003 Final Examination May 15, 2003

# READ THIS FIRST

#### **Fill in your name above. Do not turn this page until you are told to begin.**

DO NOT use your own paper. If you run out of room, write on the back of the page.

If you have a question that can be safely resolved by making an assumption, simply write down that assumption and proceed. Examples:

"Assuming reverse(s) reverses a string" "Assuming  $*$ t returns the number of keys in table  $t$ "

If you have a question you wish to ask, raise your hand and the instructor will come to you. DO NOT leave your seat.

You may use all elements of Icon.

You may use Icon procedures that have appeared on the slides, or been presented in class, or been mentioned in e-mail, or that have appeared on an assignment this semester, or that are mentioned in this exam.

There are no deductions for poor style. Anything that works and meets all problem-specific restrictions will be worth full credit, but try to keep your solutions brief to save time.

You need not include any explanation in an answer if you are confident it is correct. However, if an answer is incorrect, any accompanying explanation may help you earn partial credit.

If you are unsure about the form or operation of a language construct that is central to a problem's solution, you are strongly encouraged to ask the instructor about it. If you're completely puzzled on a problem, please ask for a hint. Try to avoid leaving a problem completely blank—that will certainly earn no credit.

This is a one hundred minute exam with a total of 100 points and 5 possible points of extra credit. There are eleven regular problems and an extra credit section with five questions.

When you have completed the exam, enter your name on the exam sign-out log and then hand your exam to the instructor.

**When told to begin, double-check that your name is at the top of this page,** and then put your initials in the lower right hand corner of each page, being sure to check that you have all fifteen pages.

In some cases it would be nice to have a convenient syntax to initialize some number of table entries when a table is created. Here is a proposed addition to Icon:

If the argument to  $\text{table}($ ) is a list of N elements where N  $\geq$  2 and even, then the elements are assumed to be [key1, value1, key2, value2, ...] and those key/value pairs are added to the table.

For example,

t := table(split("x 1 y 2 z 3"))

would be equivalent to

 $t := table()$  $t$ ["x"] := "1"  $t$ ["y"] := "2"  $t$ ["z"] := "3"

Comment on the merit of this proposed addition and if you see problems with it, make a counterproposal that is superior and argue its merit.

Problem 2: (2 points)

Consider the idea that + be used instead of '||' for string concatenation, and instead of '|||' for list concatenation. For example, " $xyz'' +$  "123" would produce the string " $xyz123''$  and  $[1,2] +$ [3,4] would produce the list [1,2,3,4]. Cite one advantage and one disadvantage of this broader meaning for the + operator. Ignore the problem of invalidating some existing code.

Problem 3: (2 points)

Given this Unicon procedure,

```
procedure f(s1:split, s2:2)
     return *s1*s2
end
```
What does f("just testing") return?

Problem 4: (3 points)

Consider this statement:

if  $(c == "x") | (c == "X")$  then ...

Show three different ways to perform the same comparison that are more concise.

Problem 5: (4 points)

Write a procedure span(L) that suspends the smallest value in  $L$  and then suspends the largest value in L. Assume that L is a list of integers. span(L) fails if L is empty.

Examples:

```
][ .every span([5,1,3,1,9,-10]);
   -10 (integer)
   9 (integer)
][ .every span([3]);
    3 (integer)
    3 (integer)
][ span([ ]);
Failure
][ span([5,1,3,1,9]);
  r := 1 (integer)
][
```
Write a program  $l$  count that accepts one or more file names as command line arguments and prints the number of lines that each file contains. If no command line arguments are specified, lines on standard input are counted instead.

Examples: (For clarity, a blank line has been added after each.)

```
% lcount short.icn expand.icn toby.icn unique.1
short.icn 1 lines
expand.icn 19 lines
toby.icn 7 lines
unique.1 10 lines
% lcount x maybe_its_time_to_put_data_IN_the_file
x = 140 lines
maybe its time to put data IN the file 260 lines
% lcount
a
test
^D (control-D)
<stdin> 2 lines
% lcount < short.icn
<stdin> 1 lines
\approx
```
The file name should be left-justified in a field wide enough to accommodate the name of the longest input file. The line count should be right-justified in a three-character field.

Note that if standard input is processed the name " $\lt$ stdin $>$ " should be shown

If a file can't be opened, an error message should be printed and execution terminated.

(Space for solution on next page)

# SPACE FOR SOLUTION FOR PROBLEM 6

Problem 7: (8 points)

Characters in a URL can be specified using a two-digit hexadecimal code preceded by a percent sign. For example, instead of "http://www.google.com" one might use "http://www%2egoogle%2eco%6d".

Write a procedure  $urlhex(s)$  that returns a copy of the string s with any such hexadecimal specifications converted to the corresponding characters. Examples:

```
][ urlhex("http://www%2egoogle%2eco%6d");
   r := "http://www.google.com" (string)
][ urlhex("testing");
   r := "testing" (string)
```
IMPORTANT: The procedure fails if a percent sign in the argument is not followed by two valid hexadecimal digits:

```
][ urlhex("ab%2g");
Failure
][ urlhex("ab%2");
Failure
```
Hint:

```
][ char(integer("16r61"));
  r := "a" (string)
```
In this problem you are to write a graphical program that repeatedly sweeps out a circle and then erases it. It takes one minute to sweep out the circle and one minute to erase it. There should be an update once per second. Here are screen shots at various points in time:

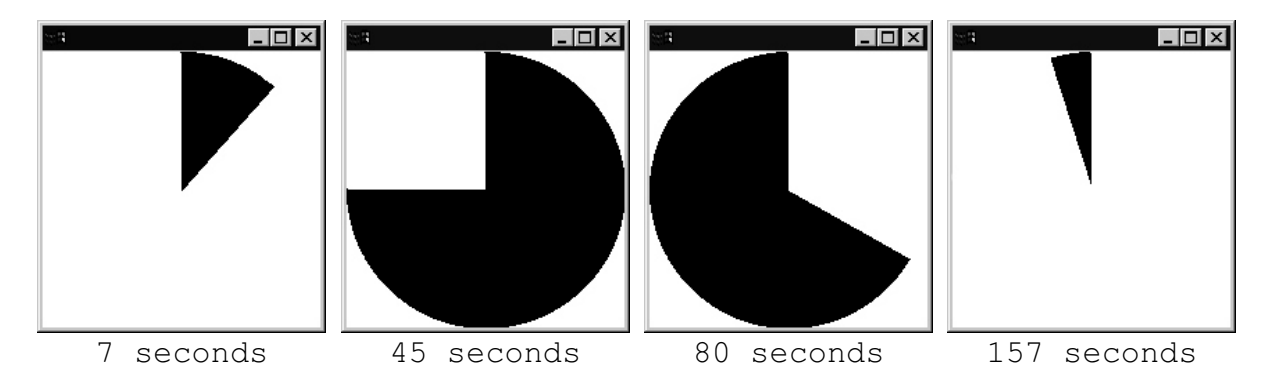

At 60, 180, 240, ... seconds a full circle is present. At 120, 240, 360, ... seconds no trace of the circle is visible. A "q" exits the program in no more than one second. All other events are ignored.

You'll want to use FillCircle(x,  $y$ ,  $r$ , start, extent). Remember that start and extent are measured in radians; a starting position of zero is at 3 o'clock; and that a positive extent goes in a clockwise direction. WDelay(N) pauses execution for N milliseconds.

In this problem you are to implement four classes in Unicon. The first is named Eater. Instances of Eater are initialized with an integer that is the Eater's comfortable capacity, expressed in food units:

```
e1 := Eater(10)
```
An Eater can be told to eat something:

```
e1.eat("apple")
e1.eat("Big Mac")
```
A food is considered to have as many units as characters in its name. The two feedings above represent a total of twelve units: 5 for the apple and 7 for the Big Mac.

If an Eater consumes more than its capacity, it then burps to make room for more food. In the above case, e1.eat("Big Mac") would produce this output as a side effect:

Burp!

Each burp reduces the volume currently retained in the Eater by the capacity of the Eater. After the burp,  $e1$  still has two units of food.

A large feeding may produce several burps:

```
e1.eat("Big Ed's Belly Buster Special") # 29 characters
```
Output:

Burp! Burp! Burp!

Note that three burps are produced because  $\in$  1 had two units remaining after its first burp.

An Eater may be asked what it has had to eat. e1.eaten() produces this output:

Apple Big Mac Big Ed's Belly Buster Special

The second class to implement is Food. Food and has two methods: units () and what (). units() returns the number of units for the food. what() returns a description of the food.

Implement two subclasses of Food: Burger and Fries. A Burger has 25 units of food and Fries have 15 units. Example:

```
][ b := Burger();
][ b.units();
  r := 25 (integer)
][ b.what();
    r := "Burger" (string)
```
Here's an example with subclasses of Food:

```
e3 := Eater(20)e3.eat(Burger())
e3.eat(Fries())
e3.eat("Nachos")
e3.eat(Burger())
write("e3 has had...")
e3.eaten()
```
Output:

```
Burp!
Burp!
Burp!
e3 has had...
Burger
Fries
Nachos
Burger
```
Here's a capsule summary of what you must implement:

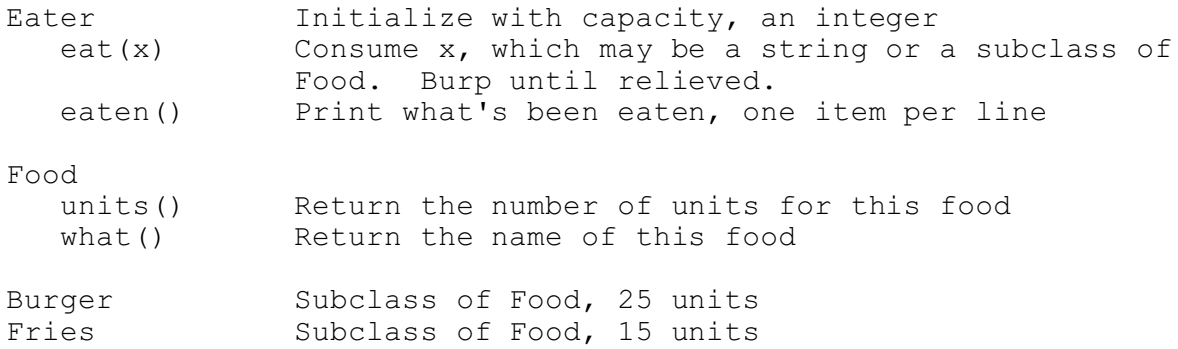

There are no specific requirements for the constructor for Food—choose something that works with your implementation of Burger and Fries.

## SPACE FOR SOLUTION FOR PROBLEM 9

Comment intelligently on this statement: *In Icon, variables are implicitly declared upon their first use. For example, if the variable x has not been previously used, the statement x := 3 declares that the type of the variable x is an integer, just like 'int*  $x = 3$ *;' in Java.* 

Problem 11: (4 points each; 28 points total)

### **IMPORTANT: ANSWER ONLY SEVEN OF THE FOLLOWING THIRTEEN QUESTIONS**. If

you answer more than seven, the first seven will be graded. Be sure to clearly strike through any answers that you start on but then abandon.

Each of following questions is based on one proposed change to Icon (or Unicon) by each student who submitted assignment 1.

**Proposed change**: *Don't allow the names of built-in Icon functions, such as pos, to be used as variables.*

Question: Unintentional assignments to built-in functions can certainly cause some headaches but in some cases it's very handy. Present a set of language additions/modifications that simultaneously and conveniently accommodates these three different schools of thought: (1) I like things the way they are. (2) Never let me assign to the name of a built-in procedure. (3) Don't let me assign to a built-in unless I specifically indicate I want to.

**Proposed change**: *write() should return the full string it printed, not just the last argument.*

Question: What would be a negative impact of this change, and why?

**Proposed change**: *Icon has too many operators. I cannot think of any other language with so many operators to remember. At some point it's more useful to have functions than to make the programmer use a cheat-sheet.*

Question: Specify four operators that it would be good to replace with functions and suggest a function name for each that's easier to remember than the symbolic operator.

**Proposed change**: *When you try to assign a value outside a list's boundaries, the list should automatically expand itself and fill any gaps created with nulls. For example (L[3] := "c" s hould create a list L of [null, null, "c"])*.

Question: For the expression  $L[N]$ , what's a value of N that would pose a problem with the above rule, and why? (Hint: For full credit you must think of an issue that's at least as good as the one the instructor has in mind.)

**Proposed change**: *The repeat and until-do loops should not be included in the language. Although they are considered "syntactic sugar", their functionality can be modeled using the regular while loop with minor changes.*

Question: Present a strong argument that  $u$ ntil-do is a worthwhile element of the language.

**Proposed change**: *Unicode support, i.e., support for 16-bit characters should be added to Icon. Characters shouldn't be limited to the English character set.*

Question: What element of the language would be most severely impacted, in terms of both speed and space, by adding Unicode support. Why?

**Proposed change**: *The \* operator shouldn't show the number of results already generated by a co-expression, instead it should be the total number of results that the co-expression will generate.*

Question: Cite a co-expression with a finite result sequence for which the number of results it will produce can not be predicted.

**Proposed change**: *Icon permits the use of the insert, delete and member functions for sets and tables. delete should be supported for lists as well.*

Question: With the idea of being able to delete from lists in mind, what's an additional aspect of the behavior of delete that would need to be specified?

**Proposed change**: *Any type determination that can be made at compile-time should be made to improve runtime performance.*

Question: Give a specific example of how compile-time type determination can be used to reduce execution time.

**Proposed change**: *member(), insert(), and delete() should work on both sets and csets.*

Question: That might create a pitfall for a newcomer to Icon. What is it?

**Proposed change**: *You should be able to specify an initializing value for a global variable. For example, global whitespace := ' \t'*

Question: Depending on the implementation of this feature, a potential inconsistency could be created. What is that potential inconsistency?

**Proposed change**: *Give lists and sets value semantics.*

Question: What's meant by that statement? (Be sure to include an example involving some code.)

**Proposed change**: *Lists should be invocable. The invocation [proc, a, b](c, d) would be equivalent to proc(a, b, c, d), and [p]() would be like p(), for example.*

There is a notion of *partial evaluation* of functions wherein a function can be supplied some of its arguments, thereby creating a new function that if called with the balance of its arguments produces a final result. Here is what could be done in Icon, with the above-proposed change:

```
\left| \right| replx := partial(repl, "x");
    r := <not shown>
][ x10 := \text{replx}(10);r := "xxxxxxxxx' (string)
```
replx references a value that represents a partially evaluated form of repl, which has had its first argument supplied. The call  $\text{replx}(10)$  invokes that partially evaluated form, producing the same result as if repl("x", 10) had been called.

Question: Assuming the presence of list invocation as described above, provide an implementation of partial that would produce a suitable value for replx.

### **EXTRA CREDIT SECTION**

(1 point) List the last names of ten other students in this class. Use of phonetic spelling is acceptable.

(1 point) To the best of the instructor's knowledge, the last time a class at the University of Arizona covered Icon's graphics facilities was in the mid-1990s. In general, students then had a very positive response to the graphics facilities. The response this semester, particularly to VIB and vidgets, was not so warm. Why?

(1 point) Write a routine which(x) that returns "string" or "list", depending on whether x is a string or list. You may not use  $type()$  or  $[I_i]$  mage(). You may assume that x is either a string or a list.

(1 point) The text list vidget provides no way to indicate that there was a double-click on a item. Describe a technique that would allow a program to respond to a double-click on a text list item. The text list vidget must be used as-is. (If you tried to do this on your project but it didn't work out, briefly describe what you tried.)

(1 point) Write a SNOBOL4 program that reads lines from standard input and prints the first and last line on standard output. Recall that referencing the variable INPUT causes a line to be read and that assigning a value to the variable OUTPUT causes a line to be written.